## **Datenanalyse + Wissenserwerb**

**Übungen Korrelation / Regression**

©2008, mit freundlicher Genehmigung des Urhebers, Antoine Hauck

```
> mittelwert :=proc(p::array)
   > restart:
                                                                                 (1.2)
                                                                                 (1.1)
                                                                                 (1.3)
   O
Py:=array(1..4,[8,3,1,-2]);
   > covarianz :=proc(px::array, py::array)
   > varianz :=proc(p::array)
   O
Px:=array(1..4,[0,2,3,5]);
Aufgabe 2
 Gegeben sind die folgenden vier Punkte:
                          Px := \begin{bmatrix} 0 & 2 & 3 & 5 \end{bmatrix}Py := [8 \ 3 \ 1 \ -2]a.) Bestimme die Mittelwerte xMittel, yMittel, die Varianzen σ<sup>2</sup><sub>x</sub>, σ<sup>2</sup><sub>y</sub>
                                                         2
, und die Kovarianz c
xy
                                        \sigma_x^2σ
y
                                         2
                                        c
                                         xy
      local s,i, size;
      size:=linalg[vectdim](p);
     s:=0;
     for i to size do
        s:=s+p[i];
      end do;
      return s/size;
      end:
      local mw, size;
     mw:=mittelwert(p);
      size:=linalg[vectdim](p);
      return (1/(size-1))*sum( (p[k]-mw)^2 ,k=1..size );
      end:
      local mwx,mwy, size;
      size:=linalg[vectdim](px);
     mwx:=mittelwert(px);
     mwy:=mittelwert(py);
      return (1/(size-1))*sum( (px[k]-mwx)*(py[k]-mwy) ,k=1..size )
      ;
      end:
```
O O O **(1.5)** O **(1.8)** O O **(1.7) (1.9)** O O O O O **(1.13) (1.12) (1.6) (1.11) (1.10) (1.4) mittelwertX:=mittelwert(Px);** *mittelwertX* := 5 2 **mittelwertY:=mittelwert(Py);** *mittelwertY* := 5 2 **sigma2[x]:=varianz(Px);** <sup>σ</sup>*2 x* := 13 3 **sigma2[y]:=varianz(Py);** <sup>σ</sup>*2 y* := 53 3 **c[xy]:=covarianz(Px,Py);** *c xy* := K 26 3 b.) Die Gleichung der Ausgleichsgeraden y(x) = ax + b **steigung :=proc(px::array,py::array) local size, mwx, mwy; mwx:=mittelwert(px); mwy:=mittelwert(py); size:=linalg[vectdim](px); return ( sum(px[k]\*py[k] , k=1..size) - size \* mwx \* mwy ) / (sum(px[k]^2, k=1..size) - size \* mwx^2 ); end: a:=steigung(Px,Py);** *a* := K2 **b:=mittelwert(Py)-a\*mittelwert(Px);** *b* := 15 2 **y:=a\*x+b;** *y* := K2 *x*C 15 2 c.) Der Korrelationskoeffizient *r xy r xy* **r[xy]:=evalf(covarianz(Px,Py)/(sqrt(varianz(Px)\*varianz(Py))) );** *r xy* := K0.9905211133 Demzufolge eine sehr gute Korrelation d.) Skizziere die Punkte, sowie die Ausgleichsgerade **plot(y,x=-1..5);**

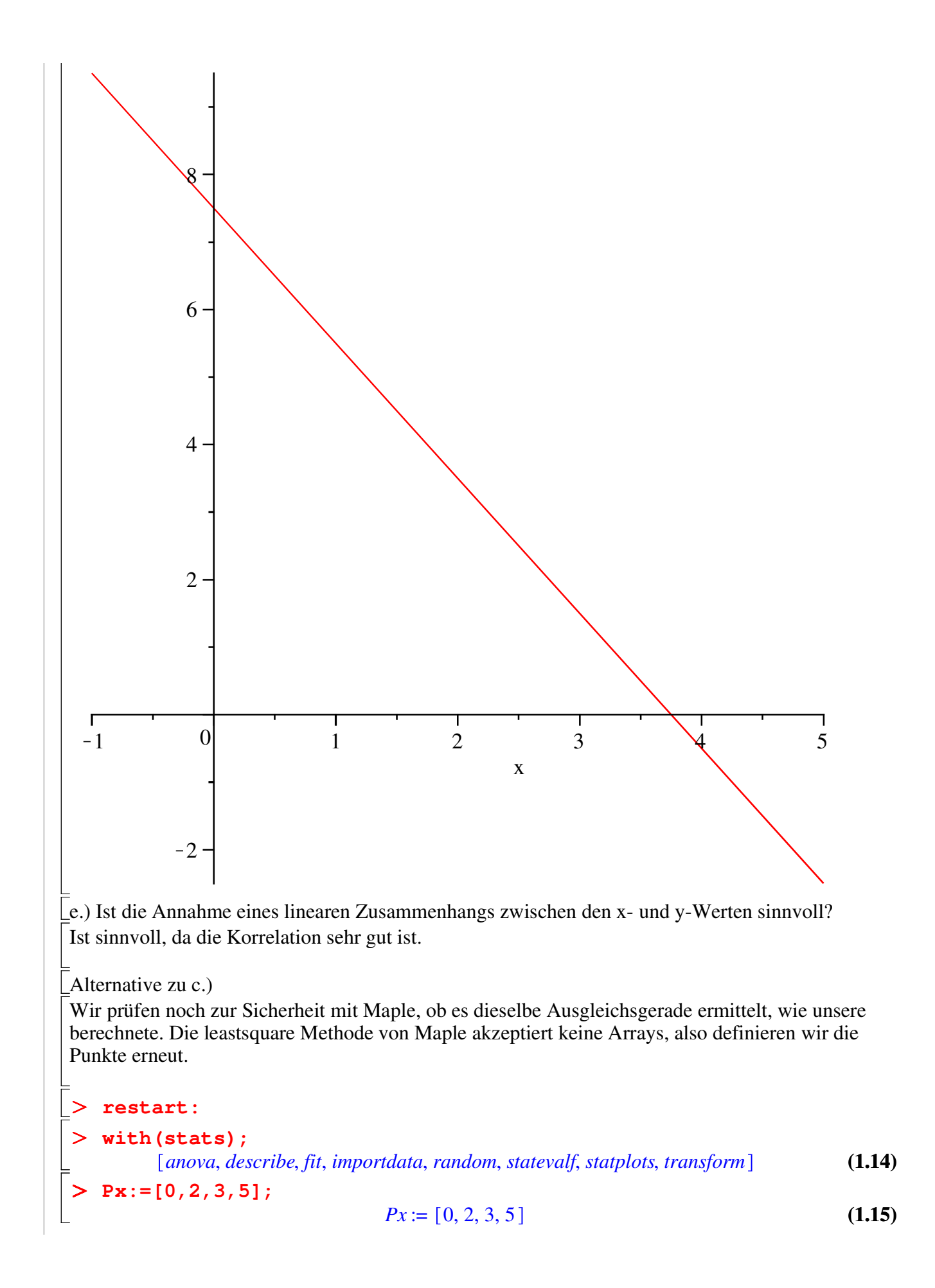

> Py := [8, 3, 1, -2];  
\n
$$
Py := [8, 3, 1, -2]
$$
\n
$$
\Rightarrow \text{fit}[leastsquare[[x, y], y=a*x+b, {a, b}]]([Px, Py]);
$$
\n
$$
y = -2x + \frac{15}{2}
$$
\n(1.17)

## **Aufgabe 3**

Entwickle (ganz analog, wie beim Vorgehen zu der Geraden) eine Methode, um die Parabel  $y(x) =$  $a x^2 + b x + c$  im Sinne der kleinsten Quadrate optimal an die Punke ( $x_i, y_j$ ) i = 1,...,n zu approximieren.

$$
\begin{array}{ll}\n & \text{Testart:} \\
 \hline\n & \text{with (stats)}: \\
 & \text{XValues} := [0, 2, 3, 5]; \\
 & \text{XValues} := [0, 2, 3, 5] \\
 & \text{YValues} := [8, 3, 1, -2]; \\
 & \text{YValues} := [8, 3, 1, -2] \\
 & \text{Parabel:} = \text{fit}[\text{leastsquare}[[x, y], y = a*x^2 + b*x + c, \{a, b, c\}]] \\
 & \text{[XValues, YValues]}; \\
 & \text{Parallel} := y = \frac{1}{6}x^2 - \frac{17}{6}x + 8\n\end{array} \tag{2.3}
$$

## **Aufgabe 4**

Für eine Kondensatorenentladung gilt das Spannungs-Gesetz:

 $U_t = U_0$  e  $-\frac{1}{2}$  $\frac{1}{RC}$  t

a.) Bestimme  $\tau = R C$  und  $U_0$  aufgrund der gegebenen Messreihe

$$
\tau = RC
$$
\n
$$
U_0
$$
\n(3.1)

O **U[t]:=array(1..5,[80.2,45.5,24.5,13.9,4.7]);**  $\geq$ > restart: **(3.2) t[s]:=array(1..5,[1,4,7,10,15]);**  $t_s := \left[ \begin{array}{ccc} 1 & 4 & 7 & 10 & 15 \end{array} \right]$ 

$$
U_t := \left[ \begin{array}{cccc} 80.2 & 45.5 & 24.5 & 13.9 & 4.7 \end{array} \right] \tag{3.3}
$$

Die Gleichung U(t) muss nun durch etwas Substitution auf eine normale Gerandengleichung y= ax + b gebracht werden. Dies erreichen wir, wenn dir die Gleichung U(t) mit dem Logarithmus naturalis multiplizieren.

$$
> \ln(U_t) = \ln(U_0) - \frac{1}{RC} \ t \text{ dies entspricht } y = b + a \ x
$$

$$
\ln(U_t) = \ln(U_0) - \frac{t}{RC}
$$
(3.4)

$$
y = b + a x
$$
\n
$$
y := 2 \arctan(1.5, [ln(80.2), ln(45.5), ln(24.5), ln(13.9), ln(4.7)]
$$
\n
$$
y := [4.384523515 \ 3.817712326 \ 3.198673118 \ 2.631888840 \ 1.547562509 ]
$$
\n
$$
S(a, b) = \sum_{i=1}^{n} (a x_i + b - y_i)^2
$$
\nmus minimal sein.

\nDieses Minimum entält man indem die particulen ableitungen nach a resp. b beide Null gesetzt werden.  $\frac{a}{\alpha} S(a, b) = 0$ ,  $\frac{a}{\alpha} S(a, b) = 0$ 

\n
$$
S(a, b) = n b^2 + \sum_{i=1}^{n} (a^2 t_i^2 + 2 a t_i^2 b - 2 a t_i^2 y_i - 2 b y_i + y_i^2)
$$
\n
$$
= 0
$$
\n
$$
S(a, b) = n b^2 + \sum_{i=1}^{n} (a^2 t_i^2 + 2 a t_i^2 b - 2 a t_i^2 y_i - 2 b y_i + y_i^2)
$$
\n
$$
= 0
$$
\n
$$
= 0
$$
\n
$$
S = 0
$$
\n
$$
= 0
$$
\n
$$
= 0
$$
\n
$$
= 0
$$
\n
$$
= 0
$$
\n
$$
= 0
$$
\n
$$
= 0
$$
\n
$$
= 0
$$
\n
$$
= 0
$$
\n
$$
= 0
$$
\n
$$
= 0
$$
\n
$$
= 0
$$
\n
$$
= 0
$$
\n
$$
= 0
$$
\n
$$
= 0
$$
\n
$$
= 0
$$
\n
$$
= 0
$$
\n
$$
= 0
$$
\n
$$
= 0
$$
\n
$$
= 0
$$
\n
$$
= 0
$$
\n
$$
= 0
$$
\n
$$
= 0
$$
\n
$$
= 0
$$
\n<math display="block</math>